# **RS232/USB Interface for PULSE-PC User Manual**

## **Version 2.2-2017-10-02**

## **1.0 Introduction**

The PULSE-PC is an RS232 interface module for most pulse type coin acceptor or bill acceptor products. The PULSE-PC has a built-in true RS232 port on its uplink communication port to interface with the serial port on a PC and a downlink port with inhibit line or inhibit relay to interface with validators. With the PULSE-PC, the end operator can treat all different kinds of validators as a standard RS232 device and can concentrate on the real operation of the validator rather than the tedious interface work of the hardware discrepancy. On the PC platform, the software developer can easily program the validators via the PULSE-PC with common computer languages such as Visual Basic / C++.

For USB version,that has a USB to RS232 chip on board to convert the RS232 to USB and build a virtual RS232 port in the PC. And user firstly need to install a driver in the PC for USB / RS232 chip. And the USB chip FT232RL driver download address: http://www.ftdichip.com/Products/ICs/FT232R.htm

(Picture is the PULSE-PC RS232 Version)

# **2.0 Compatibility**

PULSE-PC is a successor of the WF-700 model and the updated version of WF-700. PULSE-PC is 100% functionality compatible to WF-700. With the DIP Switch, a more versatile configuration can be setup to interface with over 90% of the most commonly used banknote / coin validators found in the market.

## **3.0 Features**

- $\triangleright$  PULSE-PC has bill acceptor and coin acceptor credit pulse input. now the bill acceptor hardware interface is customized for ICT pulse bill acceptor.We also provide other customized service for other brand bill acceptor or coin acceptor.
- ¾ PULSE-PC has two alarm input port,that alarm is switch type input,that would be easily used for device status detection. when Alarm1 or Alarm2 is shorted to GND ,then alarm is triggered and the status changed data would be reported to the PC
- $\triangleright$  PULSE-PC has one relay output, that can be controlled with the COMMAND sent from PC
- $\triangleright$  WAFER Provide optional SDK and technical support.

## **4.0 Communications**

This interface is a three wire interface using a Transmit line (TXD), a receive line (RXD) and a Common line. The Host machine is thought of as being the Master device. The PULSE-PC is the slave device that responds only to the polls (or requests) from the Master.In this polled system, the Master requests information from the PULSE-PC at a periodic rate. This rate can be as fast as every 100 milliseconds or as slow as the elapse time defined by the Lockout Timer. Faster rates are more desirable since overall system performance (in terms of bills/coins per minute accepted) will be higher at high poll rate system.

PULSE-PC has a "Lockout" Timer feature that it will disable the acceptor if the specified poll rate is not met. In another words, if the host system is too busy to keep up with the desired minimum poll rate, PULSE-PC will put the acceptors into the Disabled mode. The acceptor will be enabled again once the communication resumes.

## **5.0 GENERAL DATA**

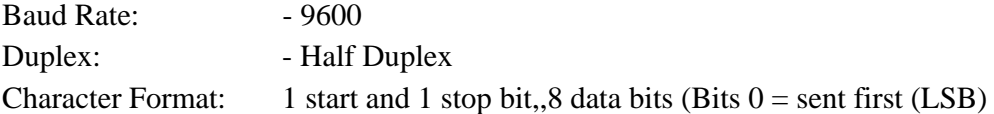

#### **Lockout Timer**

If the PULSE-PC does not receive a poll after an elapse time specified by the hardware jumper, it will:

- $\Diamond$  Suspend (Disable) the acceptor.
- $\Diamond$  Return any note being held in escrow (if applicable)

This Lockout Timer has a selection of 1 second ,10 second, 20 seconds or no lockout specified by

the setting of a DIP Switch.

For normal ,we select the 1s:

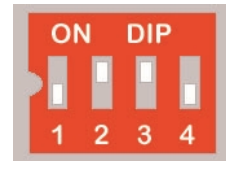

#### **Credit stack, Parallel Mode**

PULSE-PC has a 6-level of credit stack in parallel mode. The stack is a FIFO type and holds up to 6 distinct credits and status information from the acceptor. On a slow polling system or whenever a communication loss occurs, credits issued by the acceptor are temporary stored in the PULSE-PC ram and to be released to the Master on future polls. When the 2nd level of stack is entered, PULSE-PC will disable the acceptor to avoid taking in any new tokens. Any credits already on the way sending from the acceptor will be piled up in the PULSE-PC stack.

#### **Pulse chain, Pulse Mode**

PULSE-PC has a pulse counter that can hold up to 261 pulses. Each pulse received from the acceptor is treated as an individual event. Thus, in another word, if a \$20 dollar bill is accepted by a bill acceptor, 20 individual credits will be reported by the PULSE-PC in 20 consecutive events in its uplink communication. If the number of pulses is larger than 261, and the system is not polling fast enough to clear the stack, a stack overflow situation will occur. In such a case, the PULSE-PC will output the inhibit to Lock the coin selector.

## **6.0 MESSAGE FORMAT, UPLINK COMMUNICATION**

**Format: STX, Length, MSG Type and Ack #, Data Fields….., ETX, Checksum** 

Descriptions are as follows:

STX - 02h One byte indicating Start of message

LENGTH - One byte representation of the number of bytes in each message (binary), including the STX, ETX, the Checksum and LENGTH

MSG TYPE and ACK # - One byte of Data

MSG Type - (Bits 4-6)

001 - for Master to PULSE-PC Message

010 - for PULSE-PC to Master Message

011 to 111 - reserved for future.

 $ACK$  # - (Bits 0-3)

#### 00h

#### **(So data from PC to PULSE-PC will be 10h and from PULSE-PC to PC will be 20h)**

In the messages sent by Master, the Ack # is used to identify the message. The Ack # alternates between 00 and 01h. If the PULSE-PC receisves two consecutive messages with the same number, the second message is treated as a retransmission of the first message.

In the messages sent by PULSE-PC, the Ack # number is set the same as in the Master message to indicate the successfulness of the current message. If the PULSE-PC receives a message incorrectly (wrong checksum), the received message will be discarded and no message will be sent back.

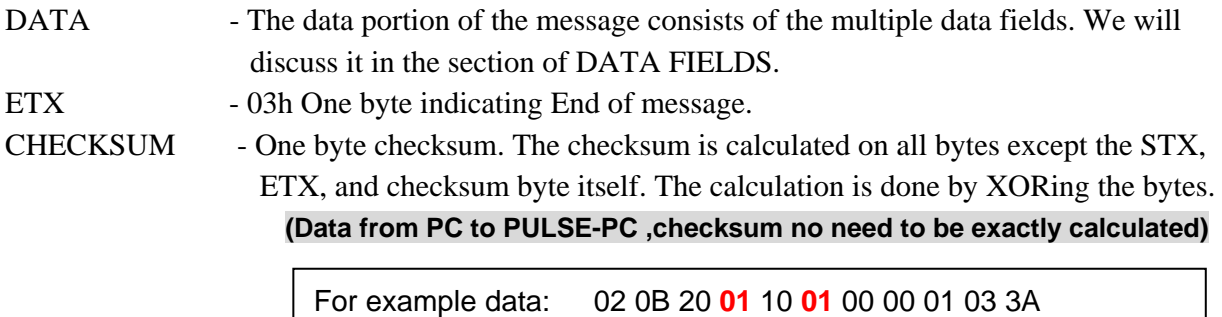

Checksum 3A= 0B⊕20⊕01⊕10⊕01⊕00⊕00⊕01

## 6.1 PC-to- PULSE-PC communications

Example: 02 08 10 03 20 00 03 77

**(Checksum data from PC to PULSE-PC , no need to be exactly calculated,so can always use 77h)** Data Fields (02 08 10 will be fixed data bytes):

#### BYTE 0

*For PULSE-PC* 

**Set to 00H – Disable Bill acceptor and coin acceptor** 

**Set to 01H – Enable ICT Bill acceptor but Disable coin acceptor** 

**Set to 02H – Enable coin acceptor,but Disable ICT Bill acceptor** 

#### **Set to 03H – Enable both payment input (other data will also do this enable status)**

*Other data segment will be used when upgrading the device,Please consider follow-compatible design*

#### BYTE 1

*For PULSE-PC* 

#### **Set to 10H - Relay Output is switched ON**

#### **Set to 20H - Relay Output is switched OFF**

*Other data segment will be used when upgrading the device,Please consider follow-compatible design*

#### BYTE 2

*For PULSE-PC models* 

#### **Set to 00h**

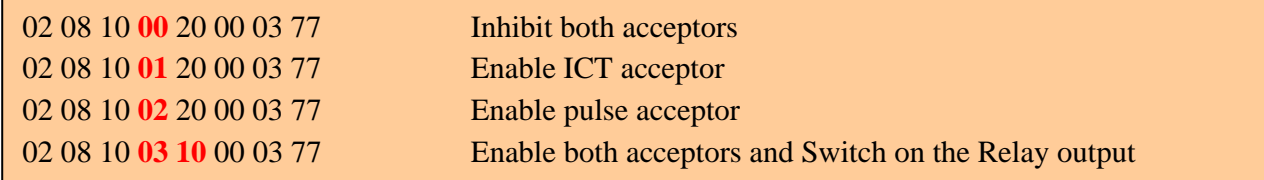

## 6.2 PULSE-PC-to-PC communications

Example: 02 0B 20 01 10 00 00 01 01 03 3A Data Fields (02 0B 20 will be fixed data bytes):

#### BYTE 0

*For PULSE-PC*  **Set to 01h – Nothing to report Set to 10h – Credit was accepted** 

BYTE 1 *For all PULSE-PC models*  **Set to 10h** 

#### BYTE 2

*For all PULSE-PC models:* 

Bit 0 - Power up (= 1 if PULSE-PC experienced a reset since the last poll)

Bit 1 - Invalid command  $(= 1$  if invalid command received)

Bit 2 - Failure (= 1 if acceptor has alarm input2 Report , for example, failed or cashbox full)

## Bit 3-5 Credit Channel Field

- $000 = None$
- $001 = 1$ st credit channel type
- $010 = 2<sub>nd</sub>$  credit channel type
- $011 = 3<sub>rd</sub>$  credit channel type
- $100 = 4$ th credit channel type
- $101 = 5$ th credit channel type (Bill acceptor credit report)
- $110 = 6$ th credit channel type, Pulse channel (Coin acceptor credit report, WF-700B in)
- $111 = 000$  (Reserved)
- Bit 6 Failure (= 1 if acceptor has alarm input1 Report, for example, failed or cashbox full)
- Bit 7 Reserved (set to 0)

## *For example,pc will receive the following data:*

02 0B 20 **01** 10 **01** 00 00 01 03 3A The first power up, No data report 02 0B 20 **01** 10 00 00 00 01 03 3B No data report 02 0B 20 10 10 **30** 00 00 01 03 1A Coin acceptor payment report 02 0B 20 10 10 **28** 00 00 01 03 02 Bill acceptor payment report 02 0B 20 10 10 **04** 00 00 01 03 2E Alarm input2 report 02 0B 20 10 10 40 00 00 01 03 6A Alarm input1 report

BYTE 3, BYTE 4

## **Credit Left in the stack,that need to be reported**

(If the adapter only received one pulse,then this would be 00h,because after the current report data,there is no credit left to report)

02 0B 20 10 10 **30** 00 00 01 03 1A Coin acceptor payment report

## BYTE 5 **Set to 01H**

# **7.0 ELECTRICAL HOOKUP FOR PULSE-PC**

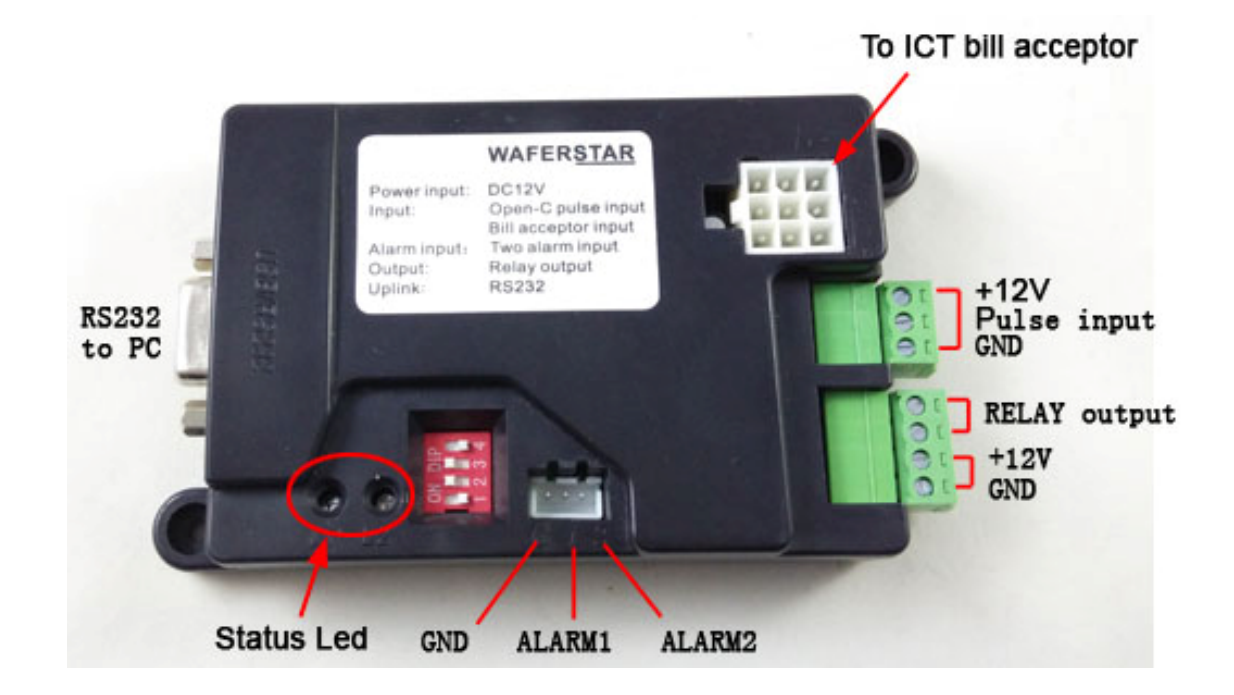

# 7.1 Default DIP SWITCH Settings

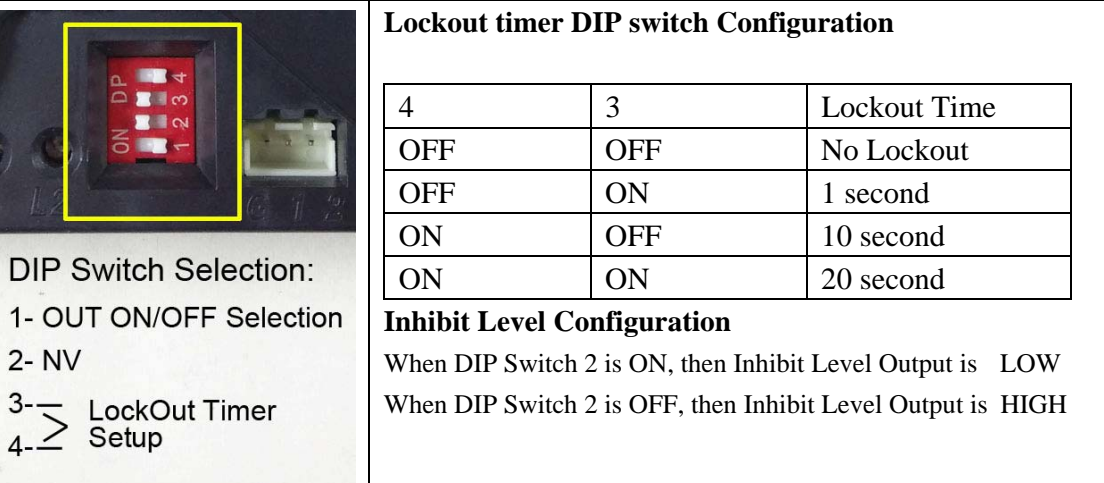

For example:

Setting the DIP switch as the right picture: Lockout Time is: One second Relay output is shorted when power on

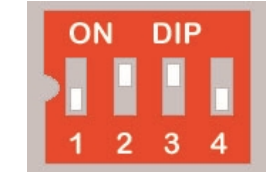

# 7.2 WAFER Demo and test software

(This demo test software can be downloaded from wafer company website for fast development support.If you want to get the source code of this test software, please contact Wafer for order the SDK kits)

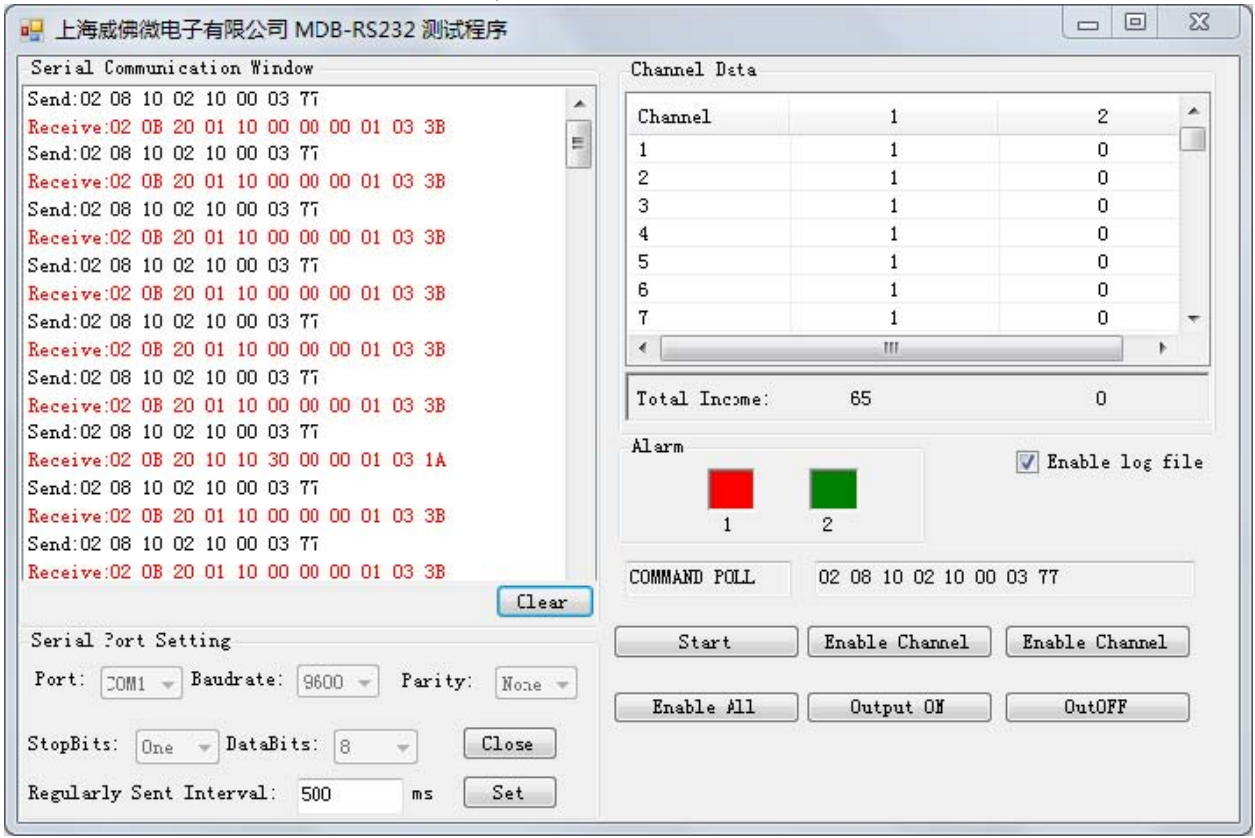

(Demo or SDK of this test software is only for sample,not for user's projects)

7.3 Sample Wire Diagram Map (USB version is the same connection)

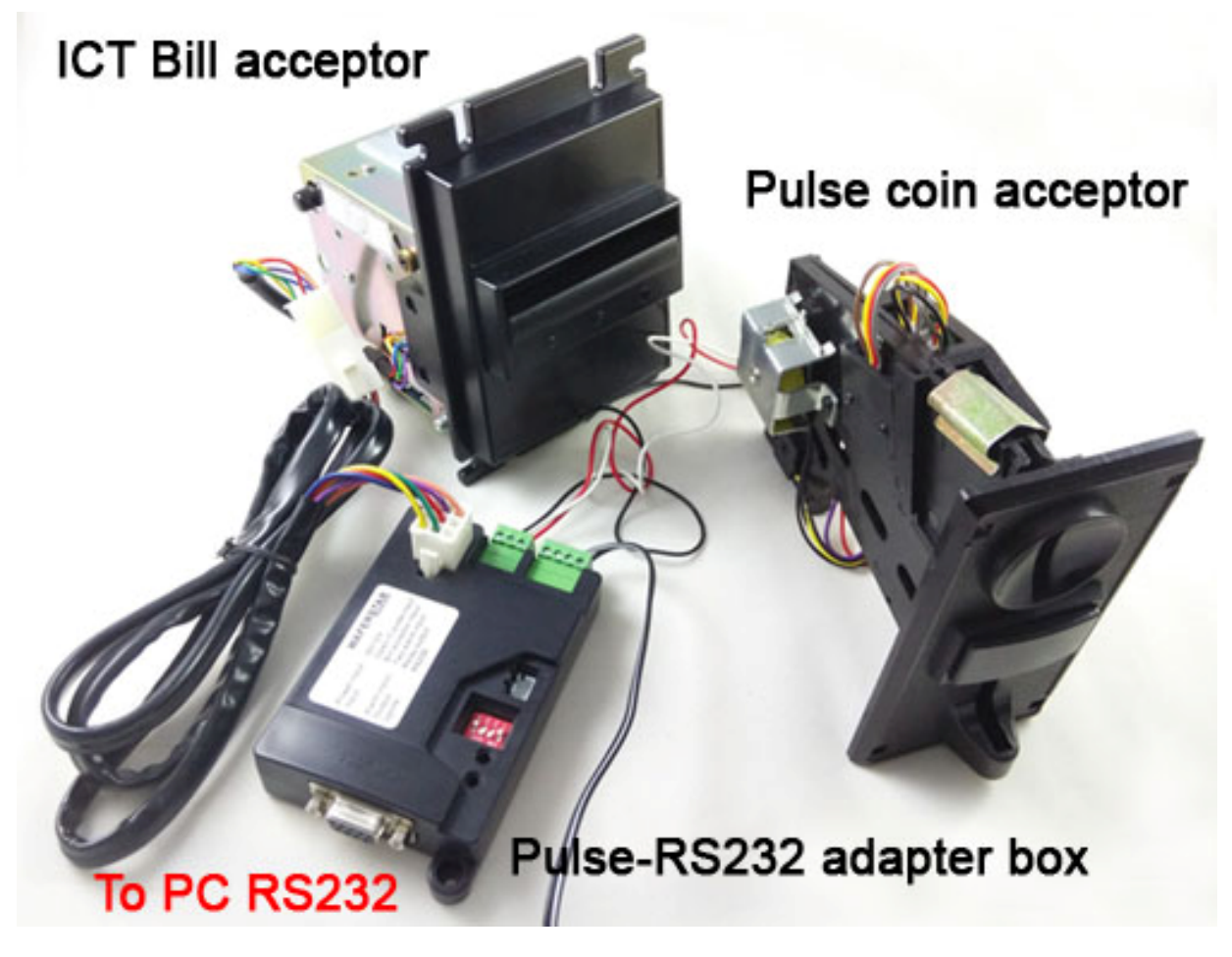

#### 7.4 Important for software development

 $\Diamond$  About the data received

When pc received the data bytes,sometimes will some interference bytes in front of the correct data,for example you should receive the " 02 0B 20 10 10 00 00 01 01 03 3A ",but in fact you maybe receive the following bytes in your com port:

**FF 02 0B 20 10 10 00 00 01 01 03 3A FE 02 0B 20 10 10 00 00 01 01 03 3A** 

**FF FE 02 0B 20 10 10 00 00 01 01 03 3A** 

So must received the 02h and also followed with 0Bh, then will be determined as the correct data byte.

- $\Diamond$  Why I cann't input the coins after powered on the PULSE-PC adapter box?
	- (1) Check the power supply is DC12V and properly connected to the PULSE-PC box
	- (2) Even after powered on,if no PC polling data received,PULSE-PC box will inhibit both acceptors
	- (3) Don't put the coin acceptor on the desk, because for all the coin acceptors if the previous coin is blocked in the exit,then the acceptor will be inhibited and cann't insert more coins.so you must keep the exit smooth when you start to insert the coin.